# Path Tracing Workshop Part 1: Ray Tracing

Christoph Peters Intel Graphics Research Organization

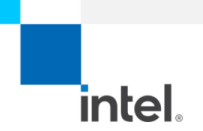

## Production rendering is complicated

Wrangling huge scenes

Giant code bases in multiple languages

Heavily optimized

Lots of math

So much research

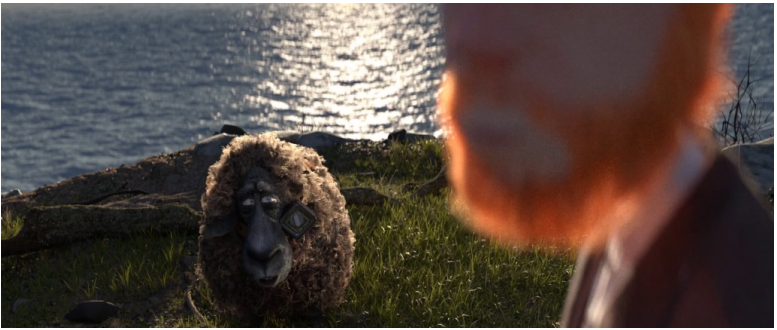

Cosmos Laundromat, (c) Blender Foundation

#### A tiny ray tracer

#### Paul Heckbert's business card (1987)

tynedef struct(double x, y, z)vec;vec U, black, amb={.02, .02, .02};struct sphere{ vac cer.color:double rad, kd, ks, kt, kl, ir) \*s, \*best, sph []=[0., 6., .5, 1., 1., 1., .9, .25. . 2. . 26. 0. . 1. 7. . 0. . 8. . . . . . . . . . . . 7. . 3. 0. . . 05. 1. 2. 1. . 8. . - . 5. . 1. . 8. . 8. 1.  $3.7.0.0.1.2.3.1.5.1.1.8.1.7.0.0.0.0.0.6.1.5.1.7.12.7.8.1.7.$ 1., 5., 0., 0., 0., .5, 185, ): yx; double u, h, tmis, sprak), tan() ; double vdot (A, B) vec A ,B: {return A.x 3.x+1.y\*B.y+A.z\*B.z;}vec veceb (a, A, B) dauble a; vec A, B; (B.x+=a\* A.x;B.v+=a\*A.v;B.z+=a\*A.z;return B; )vec vunit (A) vec A; {return vcomb(1./sqrt ( vdot (A. A)), A. black); } struct sphere\*intersect (P, D) vec P, D; {best=0;tmin=1e30;s= sph-5; while (s-->sph) b-vdct (D, U-ycomb (-1., P, s->cen) ], u-b+b-vdot (U, U)+a->rad+s ->:ad, u=u>0?sqrt(a):1e31.u=b-u>1e-??b-u:b+u,tmin=u>=1e-744u<t:iin?best=s,u: tmin; return best; yee trace(level, P, D) wee P, D; (double d, eta, e; vee N, color; struct sphere's, 'l;if(!level -- ) return black;if(s=intersect(P,D));else return amb:color+amb:eta=s->ir:d= -vdot (D, N=vunit (vcomb (-1., P=vcomb (tmin, D, P), s->con )));if(d<0)N=ycc-b(-1, N,black), eta=1/eta, d= -d; l=sgh+5; while (l=>sph)if((e=1 ->kl\*vdot ;N, C-vunit (voceb (-1., P, 1->cen) ) ) ) >044 intersect (P, U) =-1) color=vcomb (e ,1->color-polor); Y-s->color; color.x -U.x; color.y -U.y; color.z -U.z; o=1-eta\* eta\* (1-d\*d) : return vcomb (s->kt, e>0?trace (level, P, vcomb (eta, D, vcomb (eta\*d-sqrt (e), N, black) ) ) : black, vcomb (s->ks, trace (level, P, vcomb (2'd, N, D) ; , vcomb (s->kd, color, vcomb (s->k1, U, bhadi@))); jmain (\(printf ("4d 4d\n", 32, 32) schile (yx<32\*32) U.x=yx\$32-32/2,U.z=32/2-yx++/32,U.y=32/2/tan (25/114.5915550261),U=Voomb (255., trace(3,black, vunit (U)),black), printf("%.0f %.0f %.0f %.0f", [); }/\*pixaripar/

intel

#### Source: https://www.realtimerendering.com/blog/back-of-the-business-card-ray-tracers/ 2

#### A tiny ray tracer

#### Paul Heckbert's business card (1987)

tynedef struct(double x, y, z)vec;vec U, black, amb={.02, .02, .02};struct sphere{ vac cer.color:double rad, kd, ks, kt, kl, ir) \*s, \*best, sph []=[0., 6., .5, 1., 1., 1., .9, .25. . 2. . 26. 0. . 1. 7. . 0. . 8. . . . . . . . . . . . 7. . 3. 0. . . 05. 1. 2. 1. . 8. . - . 5. . 1. . 8. . 8. 1.  $3.7.0.0.1.2.3.1.5.1.1.8.1.7.0.0.0.0.0.6.1.5.1.7.12.7.8.1.7.$ 1., 5., 0., 0., 0., .5, 185, ): yx; double u, h, tmis, sprak), tan() ; double vdot (A, B) vec A ,B: {return A.x 3.x+1.y\*B.y+A.z\*B.z;}vec veceb (a, A, B) dauble a; vec A, B; (B.x+=a\* A.x;B.y+=a\*A.y;B.z+=a\*A.z;return B; }vec vunit (A) vec A; {return vcomb (1./sqrt ( vdot (A. A)), A. black); } struct sphere\*intersect (P, D) vec P, D; {best=0;tmin=1e30;s= sph-5; while (s-->sph) b-vdct (D, U-ycomb (-1., P, s->cen) ], u-b+b-vdot (U, U)+a->rad+s ->:ad, u=u>0?sqrt(a):1e31.u=b-u>1e-??b-u:b+u,tmin=u>=1e-744u<t:iin?best=s,u: tmin; return best; yee trace(level, P, D) wee P, D; (double d, eta, e; vee N, color; struct sphere's, 'l;if(!level -- ) return black;if(s=intersect(P,D));else return amb:color-amb:eta=s->ir:d= -vdot (D, N-vunit (vcomb (-1., P-vcomb (tmin, D, P), s->cen )));if(d<0)N=ycc-b(-1, N,black), eta=1/eta, d= -d; l=sgh+5; while (l=>sph)if((e=1 ->k1\*vdoteN.C-vunit(voteb(-1., P.1->con))))>044interrect(P,U)=-1)color=vcomb(e ,1->color-polor); Y-s->color; color.x -U.x; color.y -U.y; color.z -U.z; o=1-eta\* eta\* (1-d\*d) ; return vcomb (s->kt, e>0?trace (level, P, vcomb (eta, D, vcomb (eta\*d-sqrt (e), N, black) ) ) : black, vcomb (s->ks, trace (level, P, vcomb (2'd, N, D) ; , vcomb (s->kd, color, vcomb (s->k1, U, bhadi@))); jmain (\(printf ("4d 4d\n", 32, 32) schile (yx<32\*32) U.x=yx\$32-32/2,U.z=32/2-yx++/32,U.y=32/2/tan (25/114.5915550261),U=Voomb (255., trace (3.black, vunit (U)), black), printf ("%"Of %"Of %"Of %")/"pixaripa"/

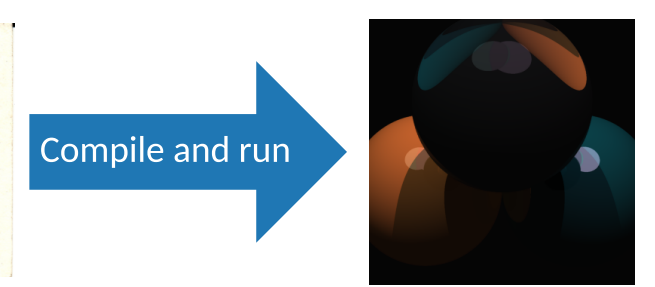

intel

Source: https://www.realtimerendering.com/blog/back-of-the-business-card-ray-tracers/ 2

Learn rendering basics

Write a path tracer

In GLSL on ShaderToy

Have fun

Part 1: Ray tracing

Part 2: Path tracing

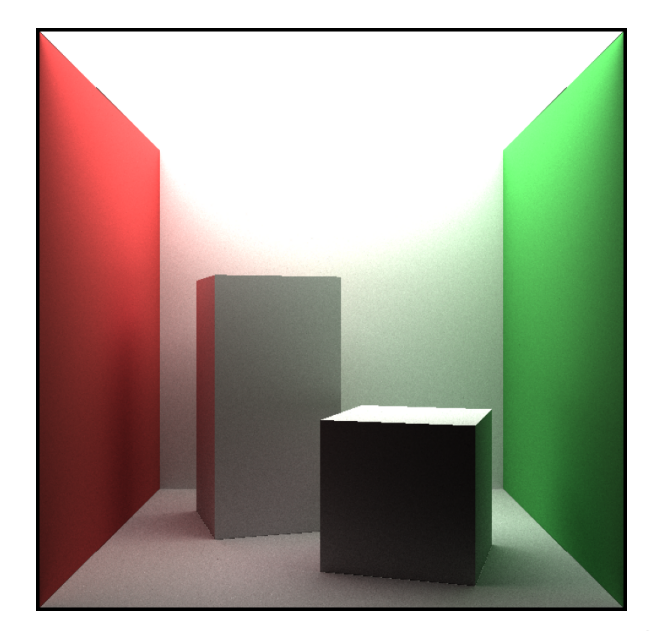

Learn rendering basics

Write a path tracer

In GLSL on ShaderToy

Have fun

Part 1: Ray tracing

Part 2: Path tracing

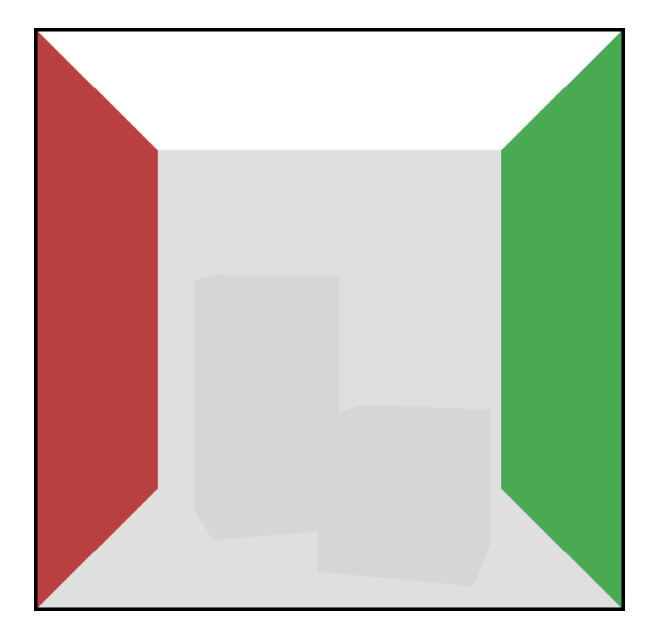

Learn rendering basics

Write a path tracer

In GLSL on ShaderToy

Have fun

Part 1: Ray tracing

Part 2: Path tracing

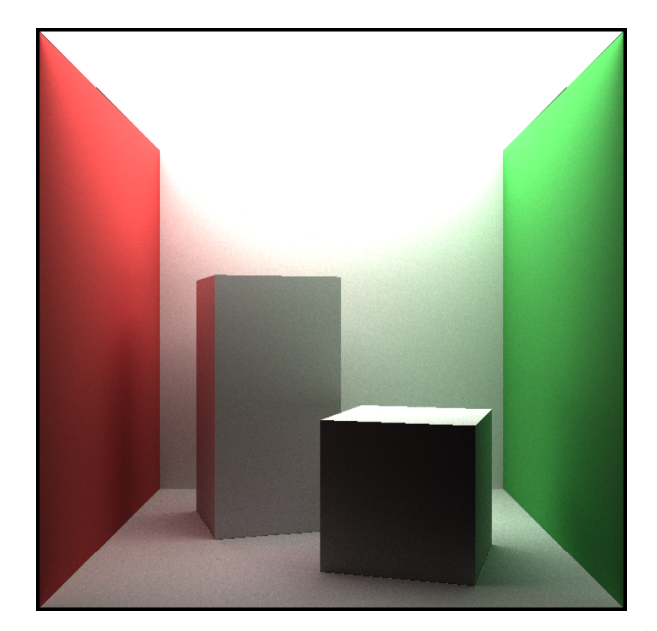

## Not our goals

Framework provided (~60 lines)

Scene provided

Only diffuse triangles

No textures

No acceleration structures

No clever sampling/denoising

GPUs but no graphics APIs

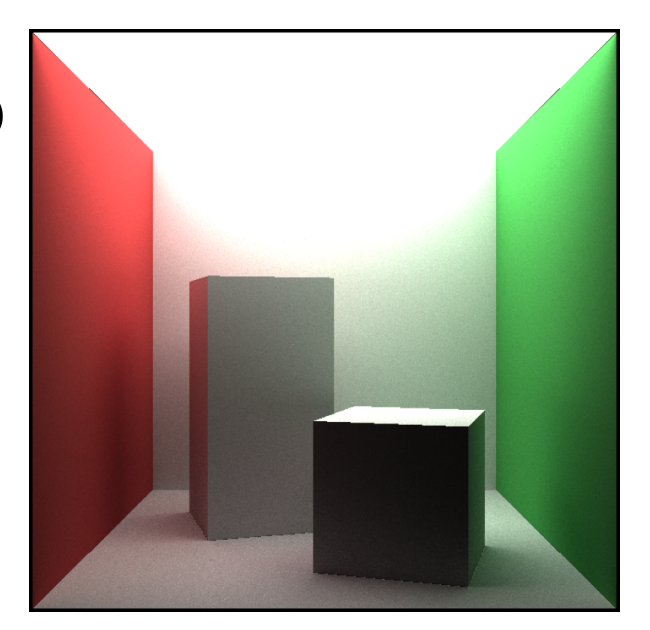

## Not our goals

Framework provided (~60 lines)

Scene provided

Only diffuse triangles

No textures

No acceleration structures

No clever sampling/denoising

GPUs but no graphics APIs

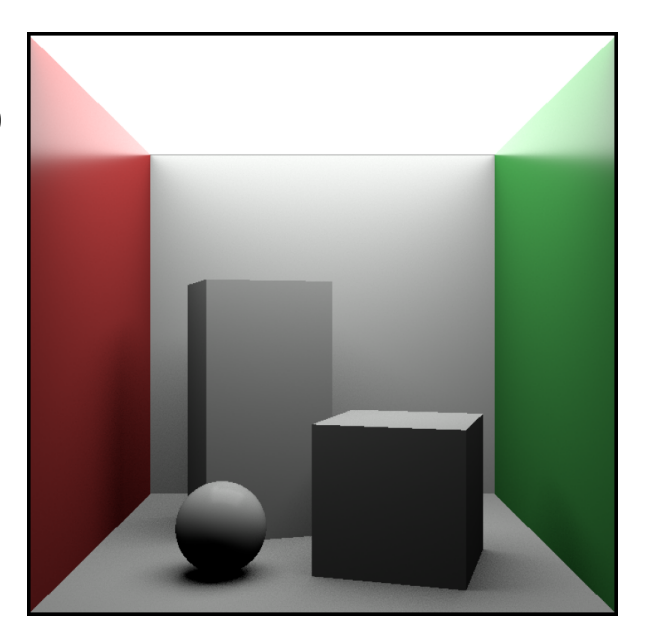

## Not our goals

Framework provided (~60 lines)

Scene provided

Only diffuse triangles

No textures

No acceleration structures

No clever sampling/denoising

GPUs but no graphics APIs

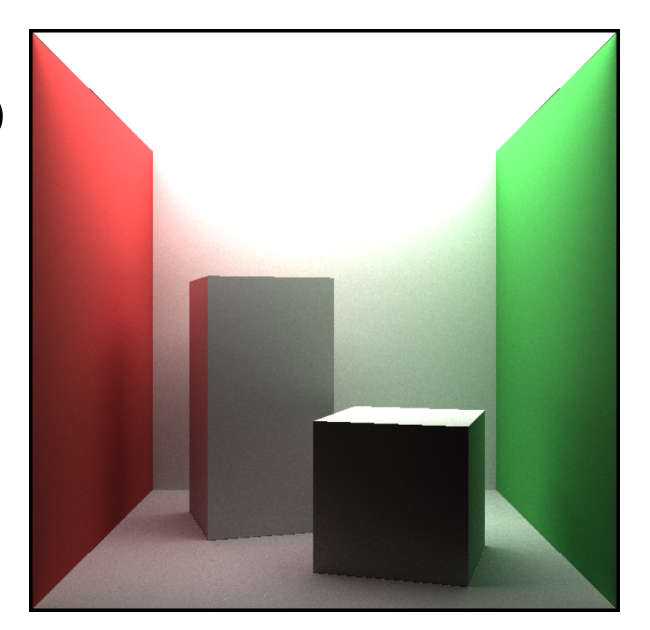

#### Format

Two sessions, each with:

- ~35 minutes of presentation
- 4 exercises for you to solve in between

Videos and PDF slides available

Prerequisites:

Browser

Experience with C-like languages

Basic vector math (e.g. dot products, linear equations)

## Proper WebGL config

#### By default, ANGLE makes big WebGL shaders run slowly on Windows

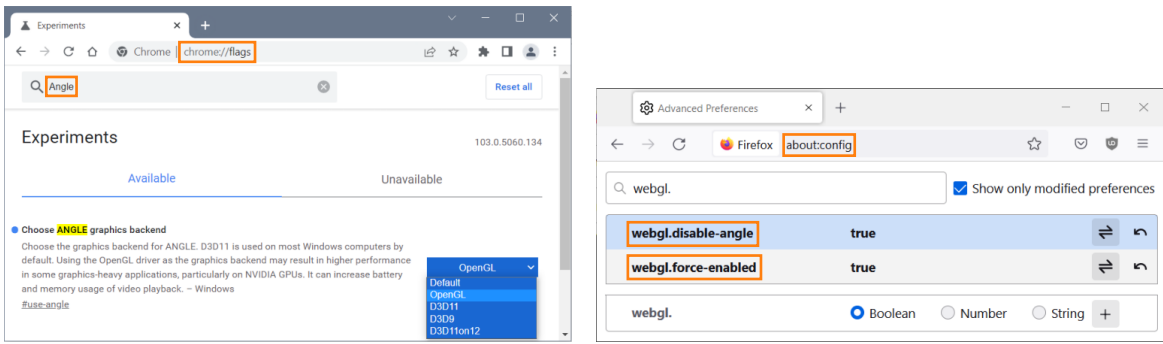

#### Then restart Chrome Then reload ShaderToy tabs

# GLSL and ShaderToy

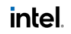

#### GLSL

C-like shader language for OpenGL, Vulkan and WebGL

Unusual restrictions, especially with WebGL

```
for-loops of fixed max. length
No while-loops
Fixed-size arrays, no pointers
Indices must be constants
                                bool find(out int out_index, int a[6], int v) {
                                for (int i = 0, i != 6; ++i) {
                                 (a[i] == v) {
if 
                                          out index = i;
                                return true;
                                 }
                                 }
                                return false;
                                }
```
Parameters marked in, out or inout (copy values in, out or both)

#### GLSL

Built-in scalar, vector and matrix types:

int float vec2 vec3 vec4 mat2 mat3

Constructor-like functions:

 $vec3$  v =  $vec3(x, y, z)$ ; mat3 A = mat3(col 0, col 1, col 2);

#### Standard functions/operators for geometric operations:

 $dot(v, w)$  inverse(A)  $v + w$  A \* v 2.0 \* v

Swizzles and array operators:

 $vec{2}(v[1], v[2]) == v.yz$  v.xyz == v.rgb float col 1 row 2 = A[1][2];

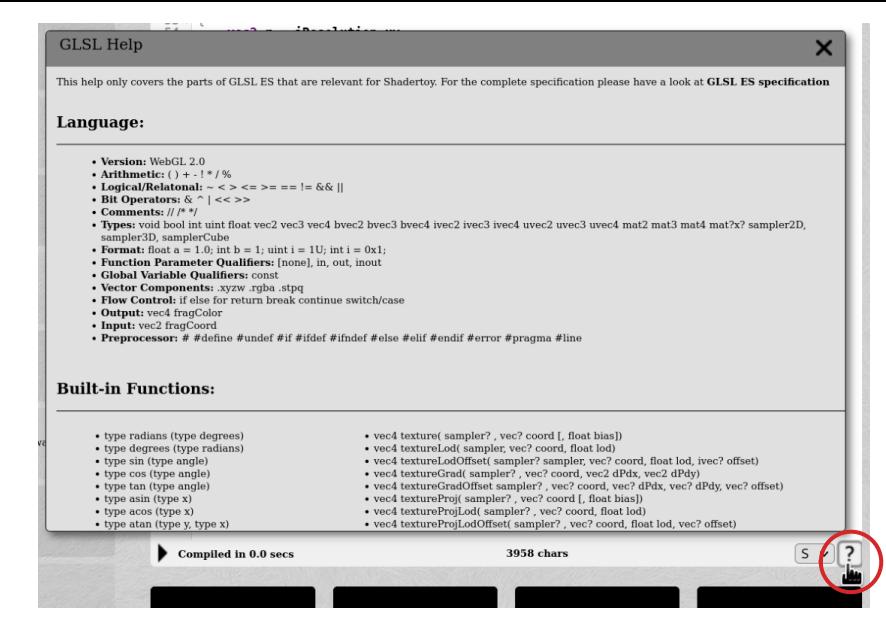

Full docs: https://www.khronos.org/registry/OpenGL/specs/es/3.0/GLSL\_ES\_Specification\_3.00.pdf intel.

#### **ShaderToy**

Runs a full-viewport fragment shader in WebGL

Program that runs once per pixel to compute its color

In each exercise you complete 1 function in a ShaderToy ( $\frac{1}{2}$  TODO)

Exercise N+1 has a reference solution for exercise N (no peeking)

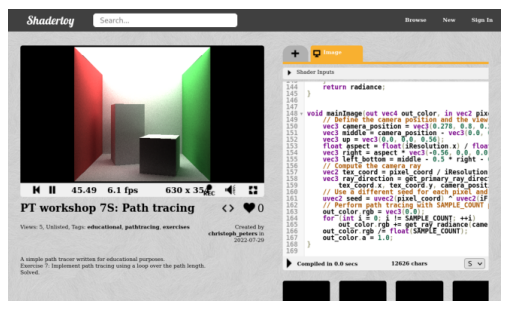

#### **ShaderToy**

Runs a full-viewport fragment shader in WebGL

Program that runs once per pixel to compute its color

In each exercise you complete 1 function in a ShaderToy ( $\frac{1}{2}$  TODO)

Exercise N+1 has a reference solution for exercise N (no peeking)

To change the code, just type

To recompile/run, click play

To save, copy your code to a text file

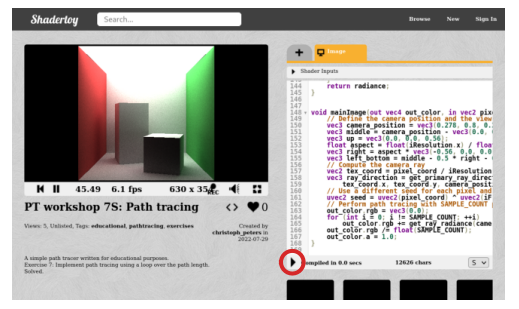

11

#### **ShaderToy**

Runs a full-viewport fragment shader in WebGL

Program that runs once per pixel to compute its color

In each exercise you complete 1 function in a ShaderToy ( $\frac{1}{2}$  TODO)

Exercise N+1 has a reference solution for exercise N (no peeking)

To change the code, just type

To recompile/run, click play

To save, copy your code to a text file

Or create an account and a fork

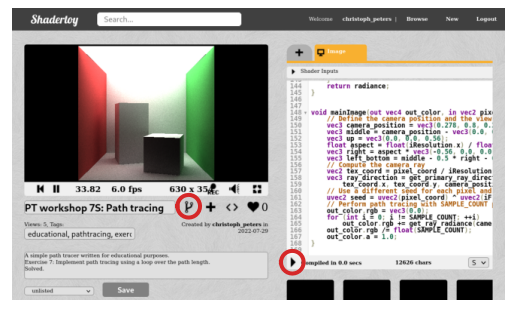

11

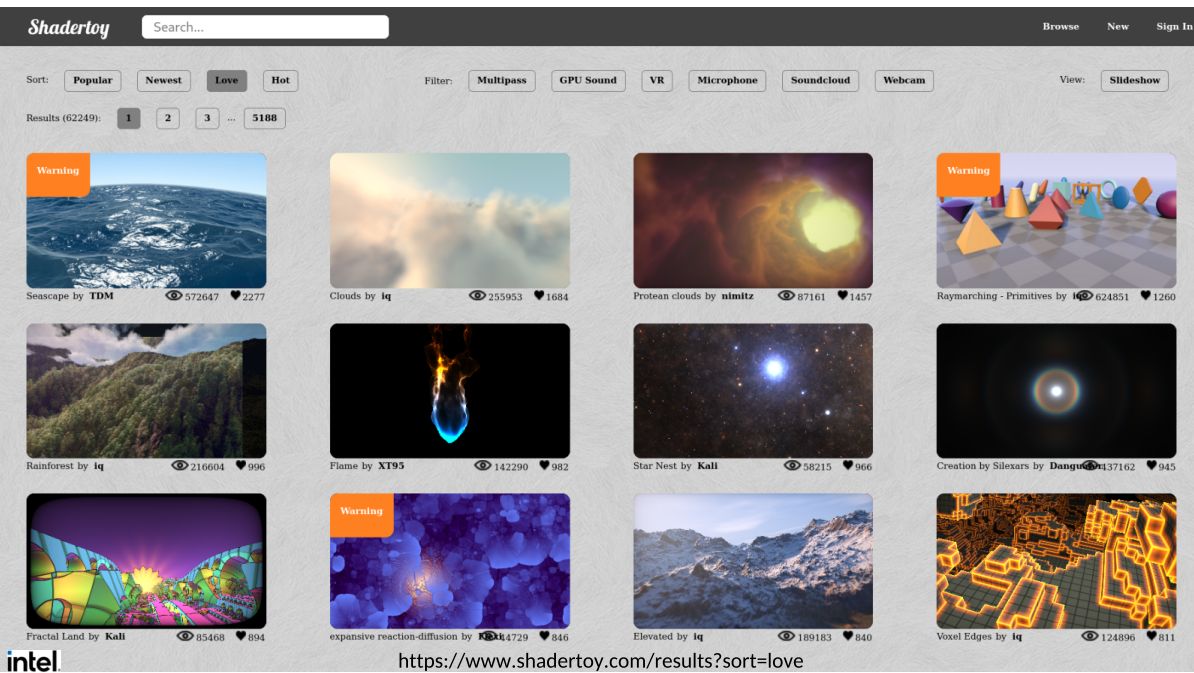

https://www.shadertoy.com/results?sort=love 12

#### Exercise 0: Hello ShaderToy

Open the ShaderToy linked below

Change background color from red to blue

Click the play button

See your result

 $Use$   $vec3()$ 

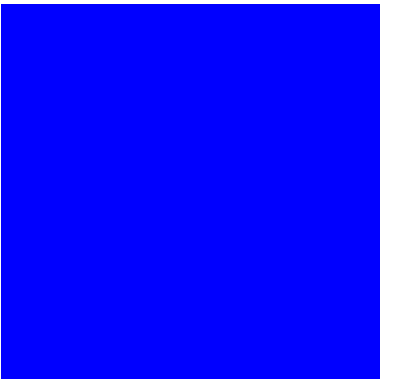

Correct result

#### intel.

shadertoy.com/view/ssyfWK

#### Exercise 0: Hello ShaderToy

Open the ShaderToy linked below

Change background color from red to blue

Click the play button

See your result

 $Use$   $vec3()$ 

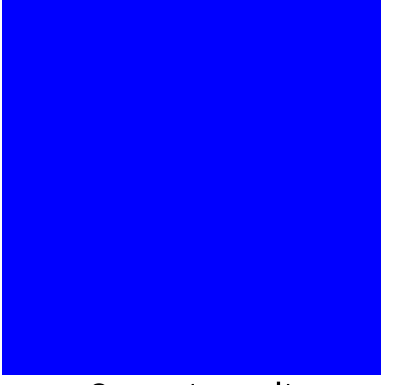

#### Correct result

intel.

shadertoy.com/view/ssyfWK

## Scene representation

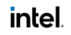

Defined by position  $\mathbf{o} \in \mathbb{R}^3$ 

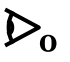

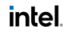

Defined by position  $\mathbf{o} \in \mathbb{R}^3$ 

And an image plane, with:

Left bottom corner  $\mathbf{c} \in \mathbb{R}^3$ 

Right and up vectors  $\mathbf{r}, \mathbf{u} \in \mathbb{R}^3$ 

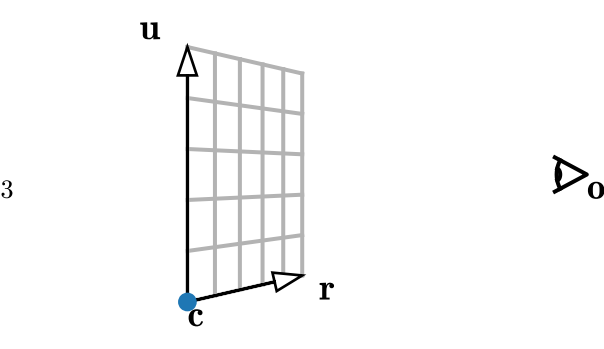

Defined by position  $\mathbf{o} \in \mathbb{R}^3$ 

And an image plane, with:

Left bottom corner  $\mathbf{c} \in \mathbb{R}^3$ 

Right and up vectors  $\mathbf{r},\mathbf{u}\!\in\!\mathbb{R}^3$ 

Point for image coords  $x, y \in [0, 1]$ :

$$
\mathbf{p} = \mathbf{c} + x\mathbf{r} + y\mathbf{u}
$$

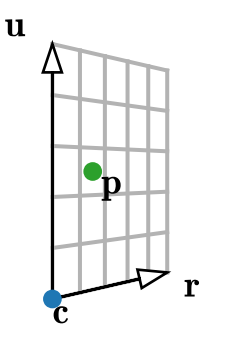

Defined by position  $\mathbf{o} \in \mathbb{R}^3$ 

And an image plane, with:

Left bottom corner  $\mathbf{c} \in \mathbb{R}^3$ 

Right and up vectors  $\mathbf{r}, \mathbf{u} \!\in\! \mathbb{R}^3$ 

Point for image coords  $x,y \in [0,1]$ :

 $\mathbf{p}=\mathbf{c}+x\mathbf{r}+y\mathbf{u}$ 

intel.

Ray direction: 
$$
\mathbf{d} = \frac{\mathbf{p} - \mathbf{o}}{||\mathbf{p} - \mathbf{o}||}
$$

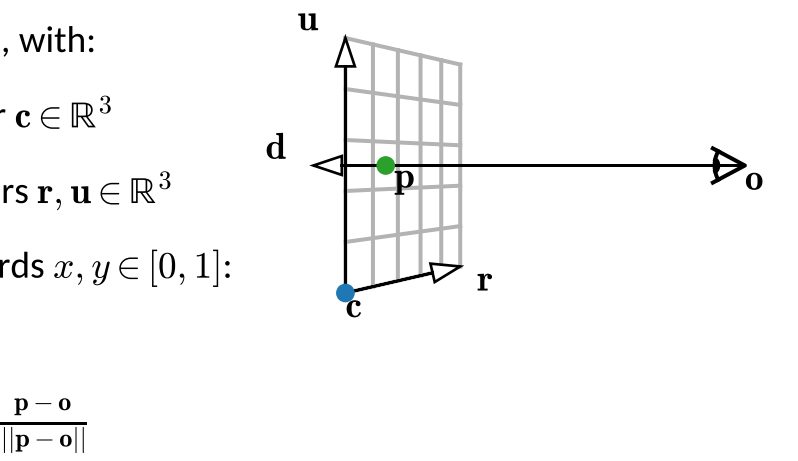

Defined by position  $\mathbf{o} \in \mathbb{R}^3$ 

And an image plane, with:

Left bottom corner  $\mathbf{c} \in \mathbb{R}^3$ 

Right and up vectors  $\mathbf{r},\mathbf{u}\!\in\!\mathbb{R}^3$ 

Point for image coords  $x, y \in [0, 1]$ :

 $\mathbf{p} = \mathbf{c} + x \mathbf{r} + y \mathbf{u}$ 

intel.

Ray direction: 
$$
\mathbf{d} = \frac{\mathbf{p} - \mathbf{o}}{||\mathbf{p} - \mathbf{o}||} = \text{normalize}(\mathbf{p} - \mathbf{o})
$$

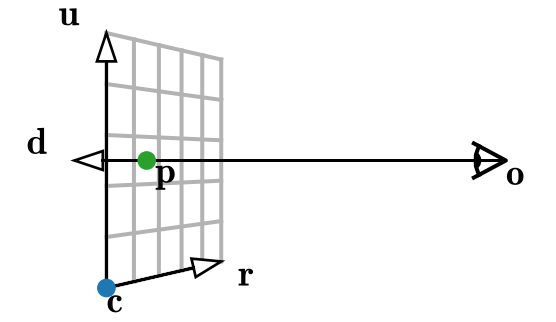

#### Exercise 1: Primary rays (a.k.a. camera rays)

Complete get\_primary\_ray\_direction()

Inputs:  $x, y, o, c, r, u$ 

Output: ray direction d

The framework displays d as color

Use formulas from the previous slide

 $Use + - *$  normalize()

intel.

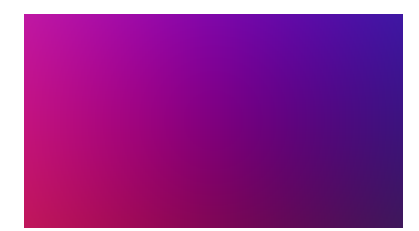

Correct result

shadertoy.com/view/7dGBDK

#### Exercise 1: Primary rays (a.k.a. camera rays)

Complete get\_primary\_ray\_direction()

Inputs:  $x, y, o, c, r, u$ 

Output: ray direction d

The framework displays d as color

Use formulas from the previous slide

 $Use + - *$  normalize()

intel.

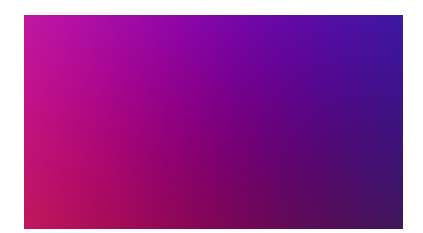

#### Correct result

shadertoy.com/view/7dGBDK

## Triangle mesh

Our scene geometry is a triangle mesh

Each triangle has:

3 vertex positions  $\mathbf{v}_0, \mathbf{v}_1, \mathbf{v}_2 \!\in\! \mathbb{R}^3$ 

A normal vector 
$$
\mathbf{n} := \frac{(\mathbf{v}_1 - \mathbf{v}_0) \times (\mathbf{v}_2 - \mathbf{v}_0)}{||(\mathbf{v}_1 - \mathbf{v}_0) \times (\mathbf{v}_2 - \mathbf{v}_0)||}
$$

An RGB color

A color for light emission (usually 0)

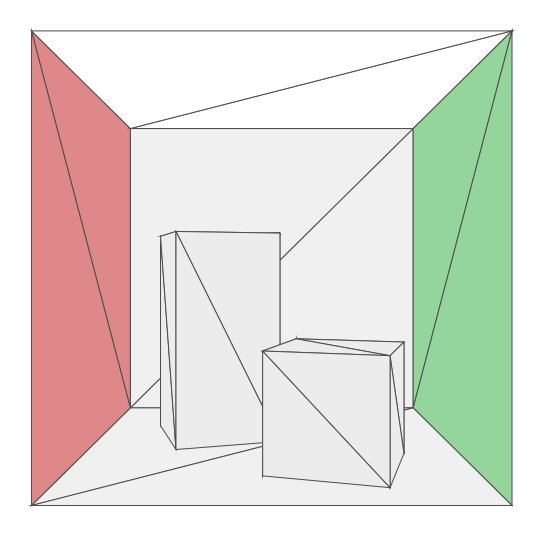

#### Mesh representation

```
 
// A triangle along with some shading parameters
struct triangle_t {
vec3 positions[3];
vec3 normal;
vec3 color;
vec3 emission;
};

// ...
#define TRIANGLE_COUNT 30
triangle_t tris[TRIANGLE_COUNT];

tris[0].positions[0] = vec3(0.000000133, -0.559199989, 0.548799932); tris[0].pos
tris[0].normal = vec3(0.0, 1.0, 0.0);    tris[1].normal = vec3(0.301707575, -0.9534
tris[0].color = vec3(0.874000013, 0.874000013, 0.875000000); tris[1].color = vec
   // The positions of the three vertices (v\theta, v 1, v 2)
   // A vector of length 1, orthogonal to the triangle (n)
   // The albedo of the triangle (i.e. the fraction of
   // red/green/blue light that gets reflected) (a)
   // The radiance emitted by the triangle (for light sources) (L e)
```
#### Mesh representation

 $8799932$ ); tris[29].positions[2] = vec3(0.555999935, -0.559199989, 0.548799932);

# Ray tracing

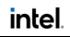

#### Ray-mesh intersection test

What do we see along a ray?

The closest intersected triangle!

Ray tracing finds this closest hit

Foundation of path tracing

Implemented in hardware

But we do it in software

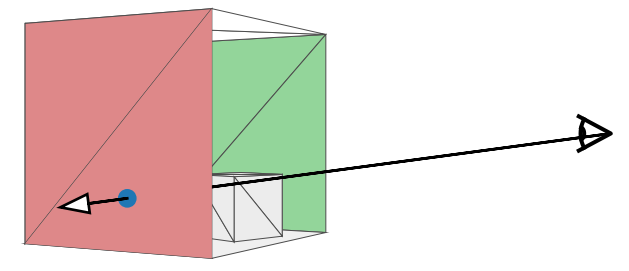

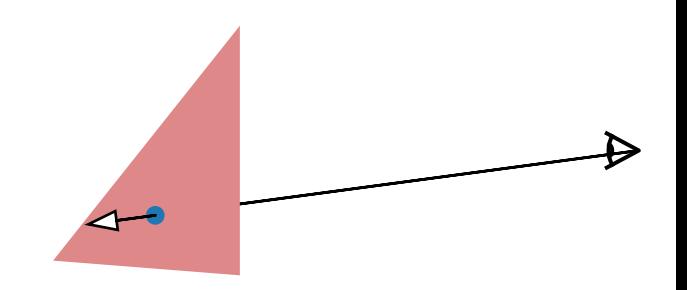

Ray has origin o and direction d

 $\mathbf{r}(t) = \mathbf{o} + t\mathbf{d}$  with  $t \geq 0$ 

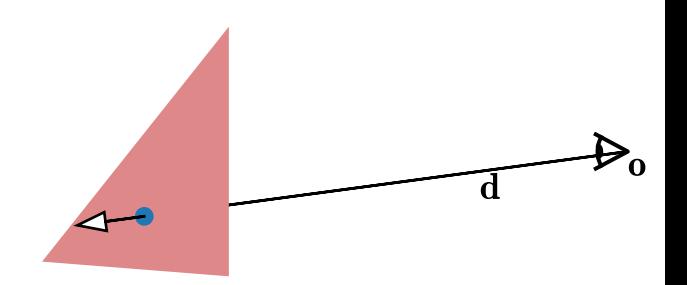

Ray has origin o and direction d

 $\mathbf{r}(t) = \mathbf{o} + t\mathbf{d}$  with  $t \geq 0$ 

Triangle has vertices  $v_0, v_1, v_2$ 

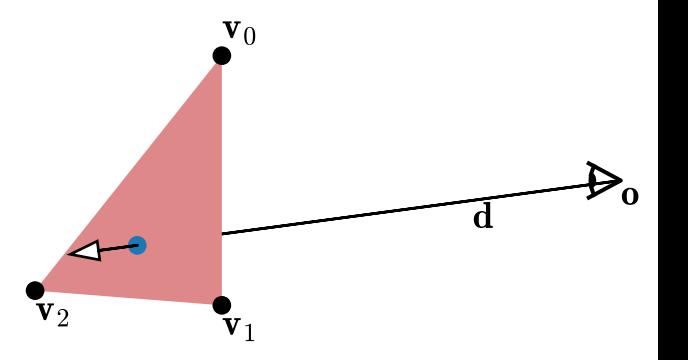

Ray has origin o and direction d

 $\mathbf{r}(t) = \mathbf{o} + t\mathbf{d}$  with  $t \geq 0$ 

Triangle has vertices  $\mathbf{v}_0, \mathbf{v}_1, \mathbf{v}_2$ 

$$
\mathsf{Edges}\ \mathbf{e}_1 = \mathbf{v}_1 - \mathbf{v}_0, \ \mathbf{e}_2 = \mathbf{v}_2 - \mathbf{v}_0
$$

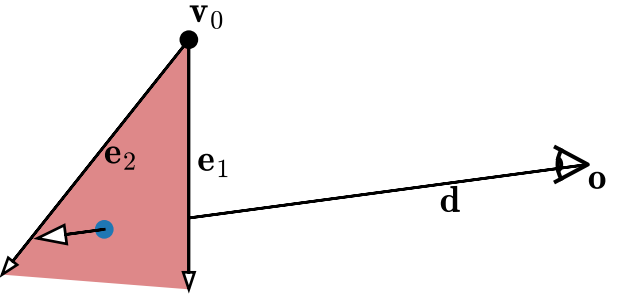

Ray has origin o and direction d

 $\mathbf{r}(t) = \mathbf{o} + t\mathbf{d}$  with  $t > 0$ 

Triangle has vertices  ${\bf v}_0, {\bf v}_1, {\bf v}_2$ 

Edges  $e_1 = v_1 - v_0$ ,  $e_2 = v_2 - v_0$ 

 $\mathbf{x}(\lambda_1, \lambda_2) = \mathbf{v}_0 + \lambda_1 \mathbf{e}_1 + \lambda_2 \mathbf{e}_2$ 

with  $\lambda_1, \lambda_2 \geq 0$  and  $\lambda_1 + \lambda_2 \leq 1$ 

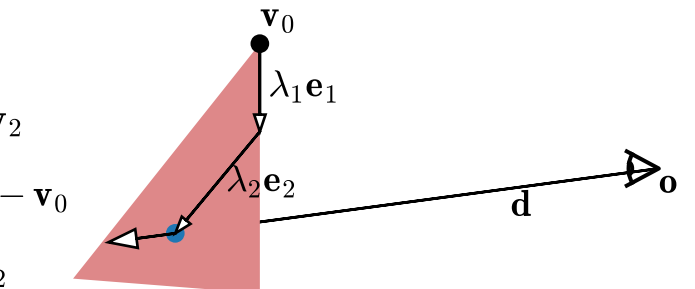

Ray has origin o and direction d

 $\mathbf{r}(t) = \mathbf{o} + t\mathbf{d}$  with  $t > 0$ 

Triangle has vertices  $v_0, v_1, v_2$ 

Edges  $e_1 = v_1 - v_0$ ,  $e_2 = v_2 - v_0$ 

 $\mathbf{x}(\lambda_1, \lambda_2) = \mathbf{v}_0 + \lambda_1 \mathbf{e}_1 + \lambda_2 \mathbf{e}_2$ 

o d  $\mathbf{v}_0$  $\lambda_2$ e $_2$  $\lambda_1$ e<sub>1</sub>

with  $\lambda_1, \lambda_2 > 0$  and  $\lambda_1 + \lambda_2 < 1$ 

Intersection expressed as  $\mathbf{x}(\lambda_1, \lambda_2) = \mathbf{r}(t)$ 

$$
\mathbf{x}(\lambda_1,\lambda_2)=\mathbf{r}(t)
$$

$$
\mathbf{x}(\lambda_1,\lambda_2)=\mathbf{r}(t)
$$

 $\Leftrightarrow$   $\mathbf{v}_0 + \lambda_1 \mathbf{e}_1 + \lambda_2 \mathbf{e}_2 = \mathbf{o} + t\mathbf{d}$ 

$$
\mathbf{x}(\lambda_1,\lambda_2)=\mathbf{r}(t)
$$

$$
\Leftrightarrow \mathbf{v}_0 + \lambda_1 \mathbf{e}_1 + \lambda_2 \mathbf{e}_2 = \mathbf{o} + t\mathbf{d}
$$

$$
\Leftrightarrow -t\mathbf{d}+\lambda_1\mathbf{e}_1+\lambda_2\mathbf{e}_2=\mathbf{o}-\mathbf{v}_0
$$

$$
\mathbf{x}(\lambda_1, \lambda_2) = \mathbf{r}(t)
$$
  
\n
$$
\Leftrightarrow \mathbf{v}_0 + \lambda_1 \mathbf{e}_1 + \lambda_2 \mathbf{e}_2 = \mathbf{o} + t \mathbf{d}
$$
  
\n
$$
\Leftrightarrow -t \mathbf{d} + \lambda_1 \mathbf{e}_1 + \lambda_2 \mathbf{e}_2 = \mathbf{o} - \mathbf{v}_0
$$
  
\n
$$
\Leftrightarrow \begin{pmatrix} | & | & | \\ -\mathbf{d} & \mathbf{e}_1 & \mathbf{e}_2 \\ | & | & | \end{pmatrix} \begin{pmatrix} t \\ \lambda_1 \\ \lambda_2 \end{pmatrix} = \mathbf{o} - \mathbf{v}_0
$$
  
\n
$$
\begin{array}{c} 3 \times 3 \text{ matrix with} \\ \text{columns } -\mathbf{d}, \mathbf{e}_1, \mathbf{e}_2 \end{array}
$$

$$
\mathbf{x}(\lambda_1, \lambda_2) = \mathbf{r}(t)
$$
  
\n
$$
\Leftrightarrow \mathbf{v}_0 + \lambda_1 \mathbf{e}_1 + \lambda_2 \mathbf{e}_2 = \mathbf{o} + t \mathbf{d}
$$
  
\n
$$
\Leftrightarrow -t \mathbf{d} + \lambda_1 \mathbf{e}_1 + \lambda_2 \mathbf{e}_2 = \mathbf{o} - \mathbf{v}_0
$$
  
\n
$$
\Leftrightarrow \begin{pmatrix} | & | & | \\ -\mathbf{d} & \mathbf{e}_1 & \mathbf{e}_2 \\ | & | & | \end{pmatrix} \begin{pmatrix} t \\ \lambda_1 \\ \lambda_2 \end{pmatrix} = \mathbf{o} - \mathbf{v}_0
$$
  
\n
$$
\Leftrightarrow \begin{pmatrix} t \\ \lambda_1 \\ \lambda_2 \end{pmatrix} = \begin{pmatrix} | & | & | \\ -\mathbf{d} & \mathbf{e}_1 & \mathbf{e}_2 \\ | & | & | \end{pmatrix}^{-1} (\mathbf{o} - \mathbf{v}_0)
$$

$$
\mathbf{x}(\lambda_1, \lambda_2) = \mathbf{r}(t)
$$
  
\n
$$
\Leftrightarrow \mathbf{v}_0 + \lambda_1 \mathbf{e}_1 + \lambda_2 \mathbf{e}_2 = \mathbf{o} + t \mathbf{d}
$$
  
\n
$$
\Leftrightarrow -t \mathbf{d} + \lambda_1 \mathbf{e}_1 + \lambda_2 \mathbf{e}_2 = \mathbf{o} - \mathbf{v}_0
$$
  
\n
$$
\Leftrightarrow \begin{pmatrix} | & | & | \\ -\mathbf{d} & \mathbf{e}_1 & \mathbf{e}_2 \\ | & | & | \end{pmatrix} \begin{pmatrix} t \\ \lambda_1 \\ \lambda_2 \end{pmatrix} = \mathbf{o} - \mathbf{v}_0
$$
  
\n
$$
\Leftrightarrow \begin{pmatrix} t \\ \lambda_1 \\ \lambda_2 \end{pmatrix} = \begin{pmatrix} | & | & | \\ -\mathbf{d} & \mathbf{e}_1 & \mathbf{e}_2 \\ | & | & | \end{pmatrix}^{-1} \begin{pmatrix} \text{Intersection if} \\ \text{to } \lambda_1, \lambda_2 \ge 0 \text{ and} \\ \lambda_1 + \lambda_2 \le 1 \end{pmatrix}
$$

$$
\mathbf{x}(\lambda_1, \lambda_2) = \mathbf{r}(t)
$$
\n
$$
\Leftrightarrow \mathbf{v}_0 + \lambda_1 \mathbf{e}_1 + \lambda_2 \mathbf{e}_2 = \mathbf{o} + t \mathbf{d}
$$
\n
$$
\Leftrightarrow -t \mathbf{d} + \lambda_1 \mathbf{e}_1 + \lambda_2 \mathbf{e}_2 = \mathbf{o} - \mathbf{v}_0
$$
\n
$$
\Leftrightarrow \begin{pmatrix} | & | & | \\ -\mathbf{d} & \mathbf{e}_1 & \mathbf{e}_2 \\ | & | & | \end{pmatrix} \begin{pmatrix} t \\ \lambda_1 \\ \lambda_2 \end{pmatrix} = \mathbf{o} - \mathbf{v}_0 \qquad \begin{array}{c} 3 \times 3 \text{ matrix with } \\ \text{columns } -\mathbf{d}, \mathbf{e}_1, \mathbf{e}_2 \end{array}
$$
\n
$$
\Leftrightarrow \begin{pmatrix} t \\ \lambda_1 \\ \lambda_2 \end{pmatrix} = \begin{pmatrix} | & | & | \\ -\mathbf{d} & \mathbf{e}_1 & \mathbf{e}_2 \\ | & | & | \end{pmatrix}^{-1} (\mathbf{o} - \mathbf{v}_0) \qquad \begin{array}{c} \text{Intersection if} \\ t, \lambda_1, \lambda_2 \ge 0 \text{ and } \\ \lambda_1 + \lambda_2 \le 1 \end{array}
$$
\nImplementation of

\nImplementation of

\n
$$
\lambda_1 + \lambda_2 \le 1
$$
\nImplementation of

\n
$$
\lambda_2 + \lambda_3 = 1
$$
\nImplementation of

\n
$$
\lambda_3 + \lambda_4 = 1
$$
\nImplementation of

\n
$$
\lambda_4 + \lambda_5 = 1
$$
\nImplementation of

\n
$$
\lambda_5 = 1
$$
\nImplementation of

\n
$$
\lambda_6 = 1
$$
\nImplementation of

\n
$$
\lambda_7 = 1
$$
\nImplementation of

\n
$$
\lambda_8 = 1
$$
\nImplementation of

\n
$$
\lambda_9 = 1
$$
\nMethod of

\n
$$
\lambda_1 = 1
$$
\nMethod of

\n
$$
\lambda_2 = 1
$$
\nMethod of

\n<math display="block</math>

intel.

#### Exercise 2: Ray-triangle intersection test

Complete ray triangle intersection()

Inputs: o, d, triangle

intel.

Outputs: boolean and ray parameter  $t$ 

Framework displays  $t$  for one triangle

Use end result from the previous slide

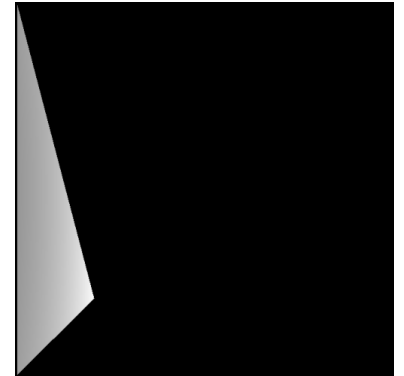

Use  $mat3$ (col 0, col 1, col 2), inverse(),  $*$ , & &

shadertoy.com/view/sdyBDK

#### Exercise 2: Ray-triangle intersection test

Complete ray triangle intersection()

Inputs: o, d, triangle

intel.

Outputs: boolean and ray parameter  $t$ 

Framework displays  $t$  for one triangle

Use end result from the previous slide

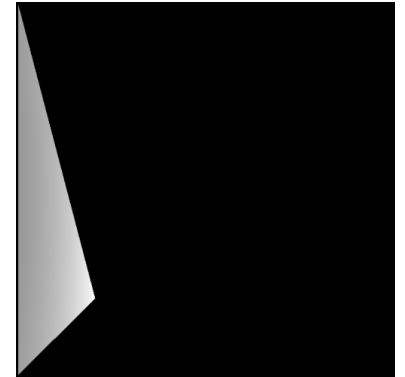

Use  $mat3$ (col 0, col 1, col 2), inverse(),  $*$ , & &

shadertoy.com/view/sdyBDK

Correct result (cropped)

Ray-mesh intersection test

Initialize  $t_{\min} = \infty$  (or 1.0e38)

Test each triangle in a for-loop

If there is a hit with  $t < t_{\min}$ :

Set  $t_{\min} = t$ 

Store the triangle

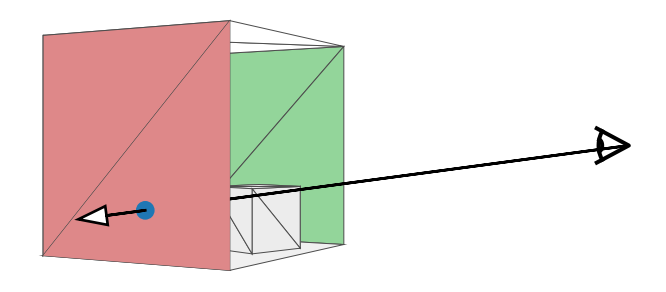

Output closest hit triangle and  $t_{\min}$  or no hit if still  $t_{\min} = \infty$ 

Does not scale but we do it anyway

#### Exercise 3: Ray-mesh intersection test

Complete ray mesh intersection()

Inputs: o, d, mesh triangles (defined inline)

Outputs: boolean,  $t$  and intersected triangle

Framework draws scene with ray tracing

Use the approach on the previous slide

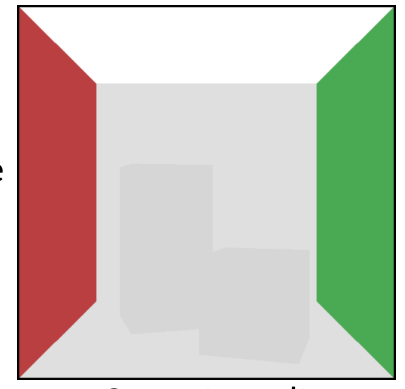

Correct result

 $Use$  for, if,  $=$ ,  $\ltimes$ ,  $&\&$ 

intel.

shadertoy.com/view/7dKBD3

#### Exercise 3: Ray-mesh intersection test

Complete ray mesh intersection()

Inputs: o, d, mesh triangles (defined inline)

Outputs: boolean,  $t$  and intersected triangle

Framework draws scene with ray tracing

Use the approach on the previous slide

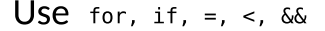

intel.

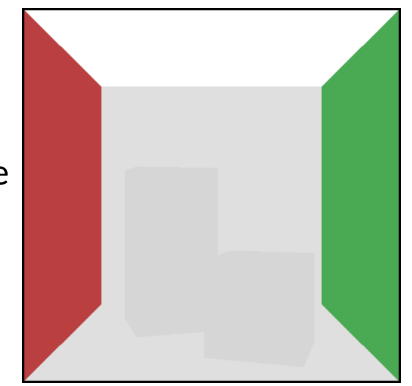

#### Correct result

shadertoy.com/view/7dKBD3

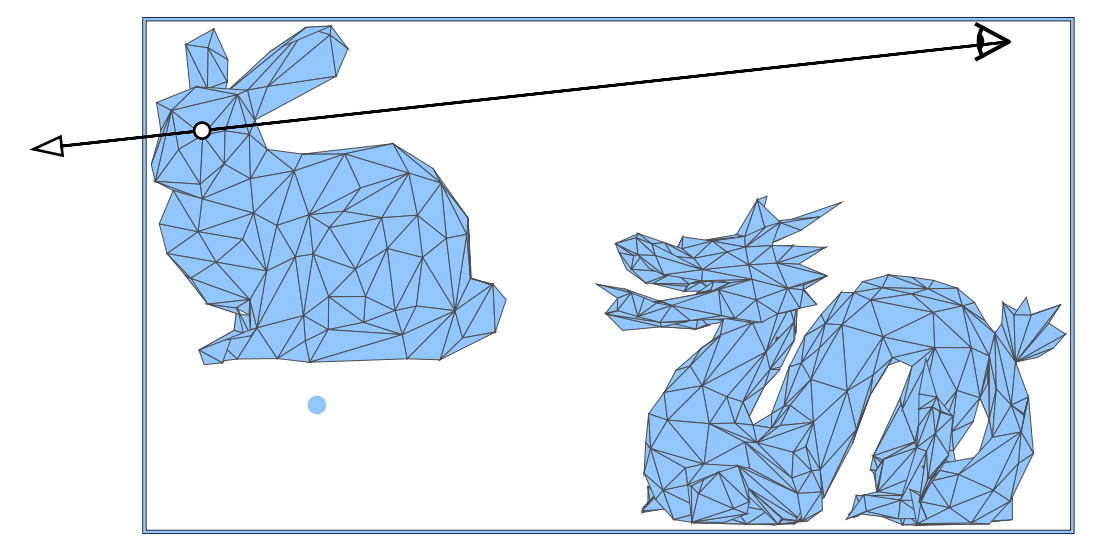

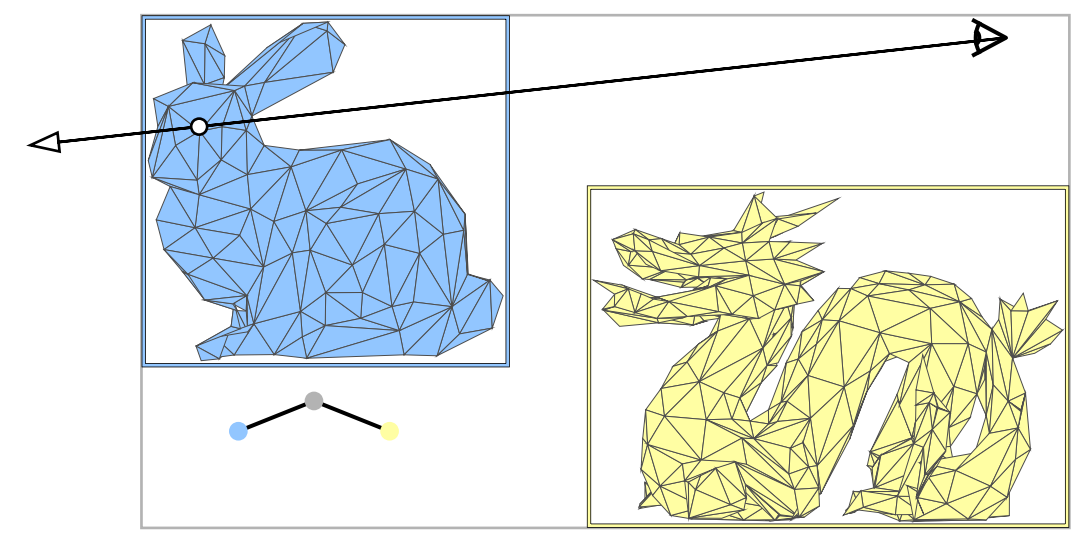

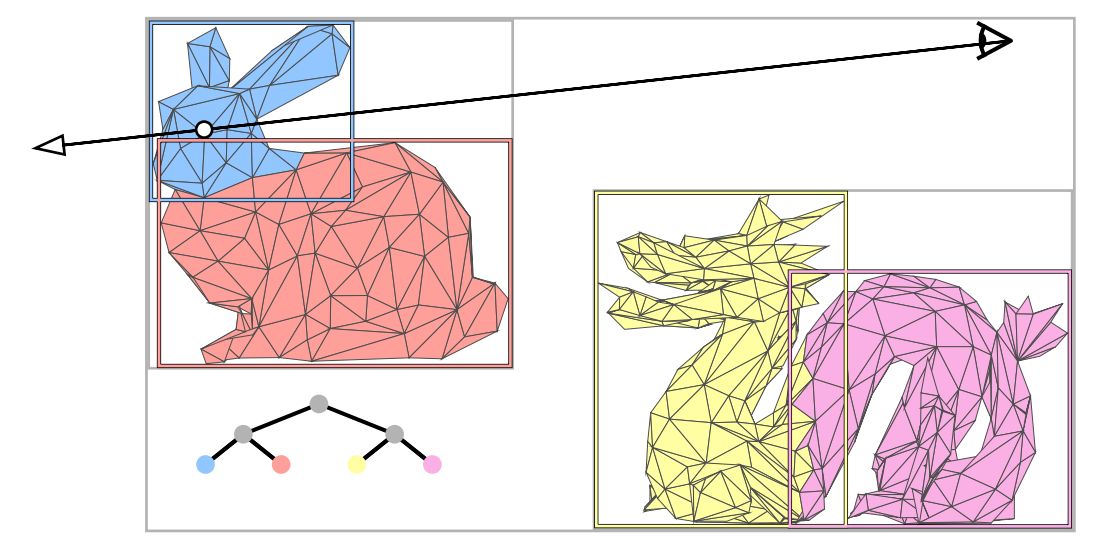

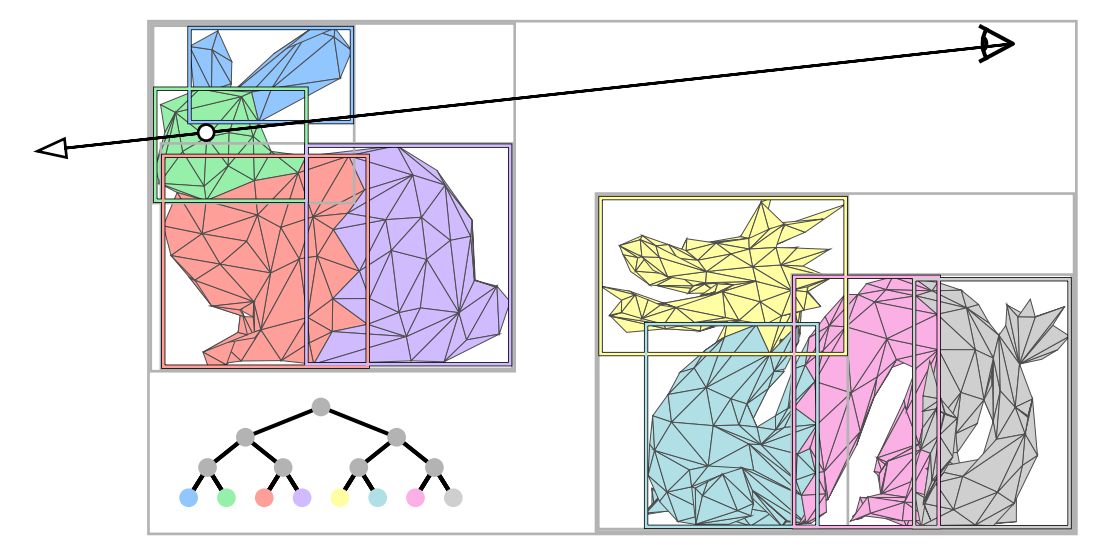

Learn rendering basics

Write a path tracer

In GLSL on ShaderToy

Have fun

Part 1: Ray tracing

Part 2: Path tracing

See you in part 2!

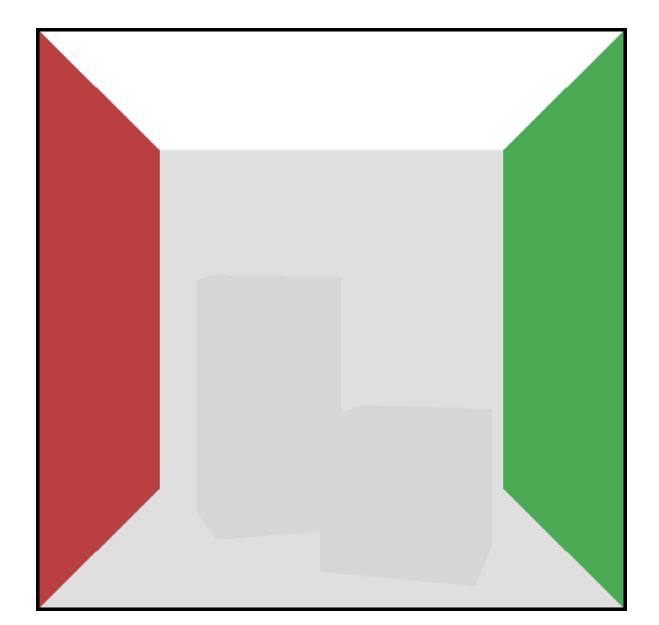

Learn rendering basics

Write a path tracer

In GLSL on ShaderToy

Have fun

Part 1: Ray tracing

Part 2: Path tracing

See you in part 2!

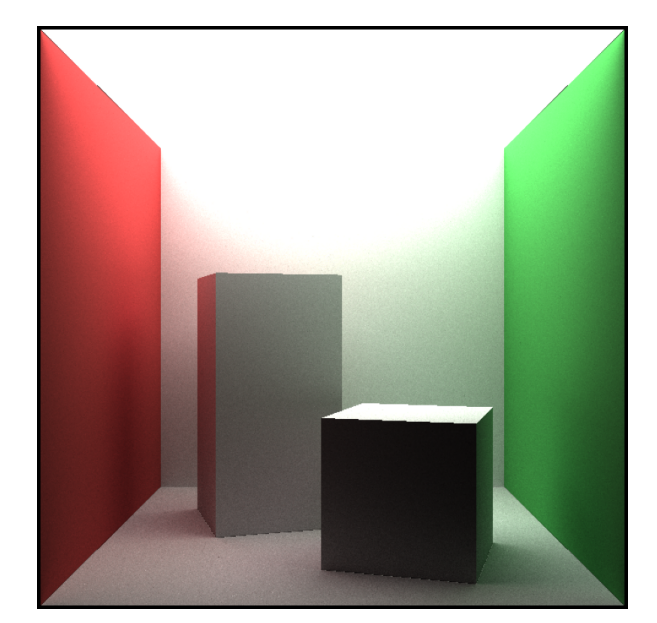